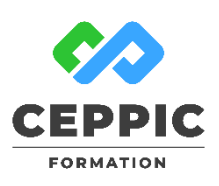

# **EXCEL : gérer les simulations de calcul, automatiser les tâches**

Créer une macro par enregistrement

Découvrir le code VBA généré

Faire le suivi des modifications

Exécuter une macro

bibliothèque

Lui affecter un bouton et un raccourci clavier

 **Travailler dans un environnement partagé** Protéger les cellules, les feuilles, les fichiers

Appeler et utiliser une des macro-commandes de la

## **Durée :** 1 jour 7h **Tarif :** 305 € HT – Éligible

Réf : I0512

**Points forts :** Possibilité de valider les acquis de cette formation avec la certification ICDL.

## **Objectifs**

Réaliser des simulations de calcul.

- Automatiser des tâches à l'aide de formulaires et de macro enregistrée.
- Faire le suivi des modifications dans un environnement partagé.

## **Programme**

- **Introduction aux fonctions d'analyse du tableur**
- Les valeurs cibles
- Le solveur
- Le gestionnaire des scénarios

## **Les formulaires**

- Définition de la barre d'outils du formulaire
- Installer les contrôles
- Définir les formats
- Protéger et enregistrer le formulaire en tant que modèle

## **Les macro-commandes**

## **Démarche pédagogique**

Alternance d'exposés théoriques et de nombreux exercices pratiques.

**Formateur :** Formateur sélectionné par le CEPPIC pour ses compétences techniques et son expérience significative, tant sur le sujet traité qu'en matière de pédagogie.

#### **Public**

Toute personne souhaitant exploiter les outils de simulation et automatiser certaines tâches répétitives.

## **Prérequis**

Maîtriser les fonctions avancées d'Excel ou avoir suivi la formation « Excel : utiliser les fonctions avancées ».

## **Modalités d'évaluation**

Evaluation des acquis tout au long de la formation avec des exercices pratiques et des quizz.

Chaque participant complète également un test de positionnement en amont et en aval pour valider les compétences acquises.

**5 453** personnes formées en 2022

Possibilité de valider le module Tableur de l'ICDL. **Coût forfaitaire de l'ICDL :** 80 € HT Carte valable quel que soit le nombre de modules passés (Tableur, Traitement de texte, Présentation...) **Dates de session**

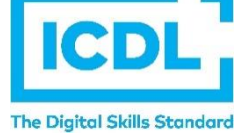

Nous consulter

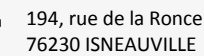

[www.ceppic.fr](http://www.ceppic.fr/) 

Toutes nos formations sont réalisables sur mesure en intra-entreprise

**CONTACT Laetitia LIENARD** 02.35.59.44.13 [laetitia.lienard@ceppic.fr](mailto:laetitia.lienard@ceppic.fr)

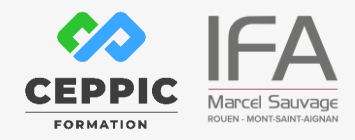